## **CAMBRIDGE INTERNATIONAL EXAMINATIONS**

GCE Advanced Subsidiary Level and GCE Advanced Level

## MARK SCHEME for the October/November 2013 series

## 9691 COMPUTING

9691/23

Paper 2 (Written Paper), maximum raw mark 75

This mark scheme is published as an aid to teachers and candidates, to indicate the requirements of the examination. It shows the basis on which Examiners were instructed to award marks. It does not indicate the details of the discussions that took place at an Examiners' meeting before marking began, which would have considered the acceptability of alternative answers.

Mark schemes should be read in conjunction with the question paper and the Principal Examiner Report for Teachers.

Cambridge will not enter into discussions about these mark schemes.

Cambridge is publishing the mark schemes for the October/November 2013 series for most IGCSE, GCE Advanced Level and Advanced Subsidiary Level components and some Ordinary Level components.

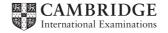

|   | Page 2 |                       |                                        | Mark Scheme                                                                                                    | Syllabus    | Paper           |
|---|--------|-----------------------|----------------------------------------|----------------------------------------------------------------------------------------------------|-------------|-----------------|
|   |        |                       |                                        | GCE A LEVEL – October/November 2013 9691                                                                                                    | 9691        | 23              |
| 1 | (a)    | (i)                   | _                                      | arithmetic on LHS of assignment statement                                                                                                    |             |                 |
|   |        |                       | -                                      | NoOfBalances = NoOfBalances + 1                                                                                                    |             | [2]             |
|   |        | (ii)                  | -                                      | incorrect condition                                                                                                    |             |                 |
|   |        |                       | -                                      | <pre>IF NoOFPipettes &gt; NOOfBeakers OR NoOf THEN OUTPUT "Check the numbers"</pre>                                                                           | Pipettes <  | NoOfBottles [2] |
|   |        | (iii)                 | _<br>_                                 | structure is unplanned cannot view the problem/comparable reason                                                                                              |             | [1]             |
|   | (b)    | -<br>-<br>-<br>-<br>- | whe<br>sim<br>sma<br>eas<br>cha<br>can | sier to understand the problem en dealing with smaller problems pler to debug all parts at a time sier to maintain unging small sections a re-use his modules |             |                 |
|   |        | -                     | in tl                                  | nis and future work                                                                                                    |             | [max 6]         |
|   | (c)    | (i)                   | _<br>_                                 | it will show the relationship between different parts of will help break up modules into smaller sections                                                     | the program | [2]             |
|   |        | (ii)                  | _<br>_                                 | header/title box<br>3rd level                                                                                                    |             | [2]             |
|   | (d)    |                       |                                        | under 1st alternative module rectly named                                                                                                    |             |                 |
|   |        | _                     |                                        | correct order                                                                                                    |             | [2]             |
|   | (e)    | (i)                   | _                                      | equipment ID                                                                                                    |             | [1]             |
|   |        | (ii)                  | –<br>–<br>OR                           | passed as a parameter by reference or value                                                                                                    |             |                 |
|   |        |                       | _                                      | global variable accessible throughout the program                                                                                                    |             | [2]             |
| 2 | (a)    | (i)                   | _<br>_                                 | as a numerical/binary value according to some standard code/ASCII                                                                                             |             | [2]             |
|   |        | (ii)                  | -                                      | numerical order corresponds to alphabetical order                                                                                                    |             | [1]             |

| Page 3 | Mark Scheme                         | Syllabus | Paper |
|--------|-------------------------------------|----------|-------|
|        | GCE A LEVEL – October/November 2013 | 9691     | 23    |

(b)

Index ← 1

Word1[Index] < Word2[Index]</pre>

 $Index \leftarrow Index + 1$ 

Length(Word1) < Index

OUTPUT
Word1,Word2
WWord2Word2
Word2

OUTPUT
Word2, Word1

[6]

```
(c) e.g. C#
    string[]    Equipment = new string[500];
    for (int i = 0; i < 500; i ++) {
        Equipment [ i ] = " ";
    }</pre>
```

- declaring an array size 500
- of type string
- FOR loop x 500
- Initialising elements to a reasonable value, say " "

[4]

- (d) condition for those <= 2000
  - correctly nested
  - IF dealing with values ending in zero
  - other 2 conditions
  - assigning place
  - indentation

[6]

| Page 4 | Mark Scheme                         | Syllabus | Paper |
|--------|-------------------------------------|----------|-------|
|        | GCE A LEVEL – October/November 2013 | 9691     | 23    |

```
(e) e.g. VB6
   Dim EquipID As Integer
   EquipID = InputBox ("Enter Equipment ID;
   Select Case EquipID
       Case 1 To 2000
           MsgBox("Physics Lab")
       Case 2001 To 4000
           MsgBox("Biology Lab")
       Case 4001 To 8000
           If EquipID Mod 10 = 0 Then
               Console.WriteLine("Chemistry Lab - locked cabinet")
           Else
               Console.WriteLine("Chemistry Lab")
           End If
       Case Else
           Console.WriteLine("Invalid Equipment ID")
   End Select
       CASE/SELECT header
       correct CASE labels (NO = )
       dealing with sub-condition
       method of finding values ending in 0
       ending CASE/SELECT
                                                                                [5]
(a) –
       prompt for name of equipment
       drop-down menus
       extra menu if Chemistry chosen
       displays for ID and keeping place
       controls/buttons
       use of full space
                                                                                 [6]
(b) -
       title
       date
       heading for ID
       grouping
       heading for keeping place
                                                                            [max 5]
       use of all page
```

(c) – indentation

3

comments/annotation

Capitalisation

meaningful variable names [4]

(d) - correct condition within loop

correct starting value

indented

sensible names

comments

uego – correct logic [6]

|   | Page 5 |      | 5                    | Mark Scheme                                                   | Syllabus | Paper |
|---|--------|------|----------------------|---------------------------------------------------------------|----------|-------|
|   |        |      |                      | GCE A LEVEL – October/November 2013                           | 9691     | 23    |
|   | (e)    | (i)  | _                    | error in the design of the program/producing wrong re example | sults    | [2]   |
|   |        | (ii) |                      | error detected during execution example                       |          | [2]   |
| 4 | (a)    | _    | with                 | in the function                                               |          | [1]   |
|   | (b)    | _    | line                 | 5                                                             |          | [1]   |
|   | (c)    |      | Cald<br>Cald<br>Cald |                                                               |          | [3]   |
|   | (d)    | _    | 12                   |                                                               |          | [1]   |